# **Présentation COMDALO V5**

Énergie et climat<br>Développement durable yno or omrinnen personplomment ut<br>Infrastructures, transports et *in<sub>er</sub>* Ressources, territoires, habitats et logement<br>Ressources, territoires, habitats et logement Prévention des risques Présent pour

29 juin 2010

Ministère de l'Écologie, de l'Énergie, du Développement durable et de la Mer en charge des Technologies vertes et des Négociations sur le climat

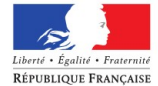

Ministère de l'Écologie, de l'Énergie, du Développement durable et de la Mei

l'avenir

### **SOMMAIRE**

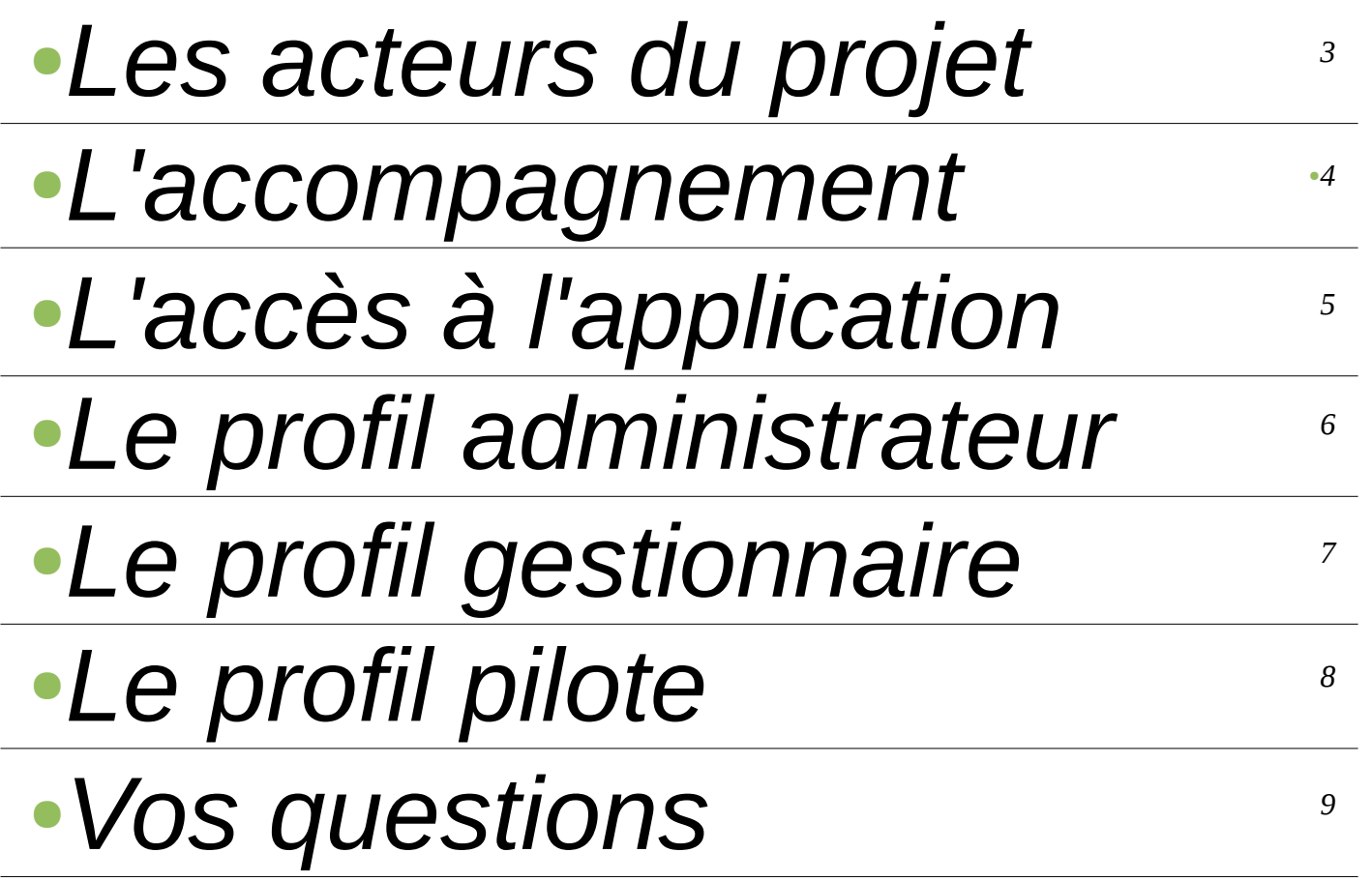

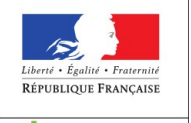

Ministère<br>de l'Écologie, de l'Énergie,<br>du Développement durable et de la Mer

### **Les acteurs du projet**

Directrice de projet droit au logement opposable : Mme Hélène SAINTE MARIE

#### **Maîtrise d'ouvrage**

DGALN / DHUP / PH (Sous-direction des politiques de l'habitat)

RPMO : Bureau des politiques sociales du logement DHUP / PH1 : Mme Catherine WINTGENS, Mme Nolwenn SARIAN, M. Norman CANNELL

#### **Maîtrise d'œuvre (réalisation)**

CPII / DO Normandie Centre / CED (Conseils, Etudes et Développements)

#### **Hébergement**

CPII / DO Sud Ouest / CS (Centre serveur)

#### **Accompagnement**

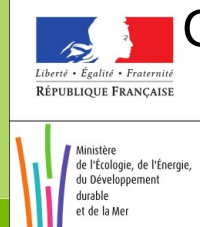

CPII / DO Est / PASIL (Pôle Accompagnement Système Information du Logement)

### **L'accompagnement**

#### **Les missions du PASIL**

- Conception de l'accompagnement
- Animation du réseau des utilisateurs
- Formation des utilisateurs
- Assistance aux utilisateurs
- Suivi de l'application
- Remontés vers la maîtrise d'ouvrage et la maîtrise d'œuvre des anomalies de l'application et des demandes d'amélioration

#### **Nous contacter**

#### *[Pnd-Logement@developpement-durable.gouv.fr](mailto:Pnd-Logement@developpement-durable.gouv.fr)*

En précisant dans l'entête du message le nom de l'application concerné : COMDALO demande d'assistance .....

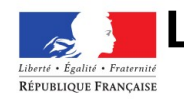

du Développement

#### **Le site d'information sur l'application**

*<http://comdalo.info.application.logement.gouv.fr/>*

# **L'accès à l'application**

Pour les services externes au MEEDDM (Préfecture,Autres) :

*[http://comdalo.application.equipement.gouv.fr](http://comdalo.application.equipement.gouv.fr/)*

Pour les services du MEEDDM :

*[http://comdalo.application.i2](http://comdalo.application.i2/)*

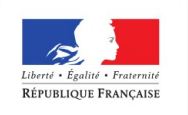

Ministère de l'Écologie, de l'Énergie du Développement durable

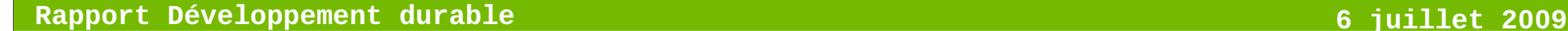

# **Les nouveautés de la V5 en administration**

- **Le menu entreprise (V4)**
- **Le paramétrage de l'ordre du jour**

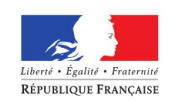

Ministère

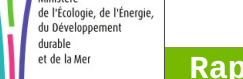

### **Les nouveautés de la V5 en gestionnaire**

- La gestion des recours :
	- La présentation en « formulaire V2 »
	- La demande de pièces justificatives
	- L'édition de l'AR
- La fiche de synthèse
- **La saisie des décisions (visas et article)**
- Le procès verbal et l'export pour le préfet

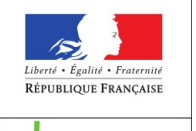

de l'Écologie, de l'Énergie du Développemen

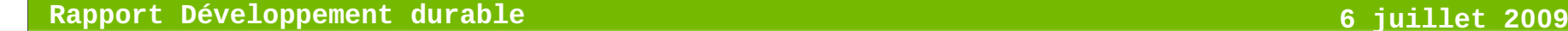

# **Vos questions?**

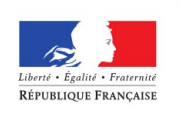

 $\mathcal{L}_{\mathcal{A}}$ 

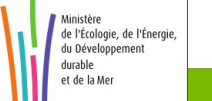

### **Merci de votre attention**

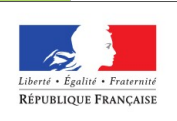

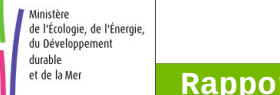

 $\blacksquare$